# **Item Stock Tracker**

*Release v2.1.0*

Ramya Sai Mullapudi, Rohan Prabhune, Arjun Madhusudan, Laks

**Nov 04, 2021**

# **PACKAGES AND MODULES:**

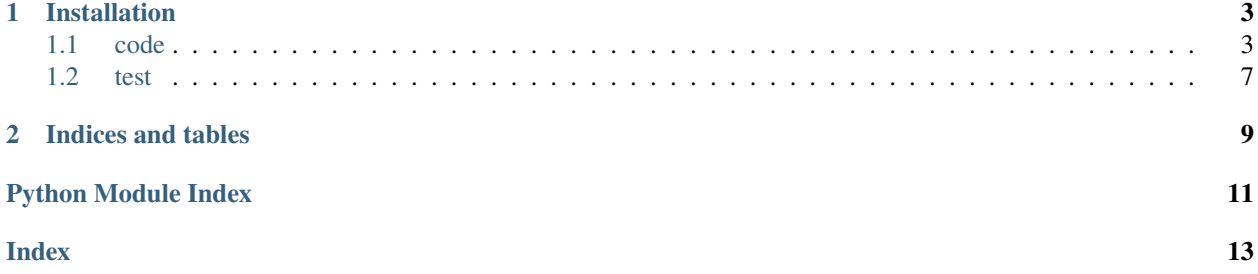

"Item Stock Tracker" is a program designed to alert users when specific items from an online retailer are back in stock.

### **CHAPTER**

# **ONE**

# **INSTALLATION**

- <span id="page-6-3"></span><span id="page-6-0"></span>1. Download the latest release from the repository based on your operating system. [Releases](https://github.com/ramyasaimullapudi/ItemStockTracker/releases/)
- 2. Extract the zip file downloaded.
- 3. Run ItemStockTracker.exe from the extracted folder to launch the application.

# <span id="page-6-1"></span>**1.1 code**

### <span id="page-6-2"></span>**1.1.1 AmazonScraper module**

### class AmazonScraper.AmazonScraper(*url*)

Bases: object

This is the Scraper for Amazon. Takes in product url as input upon object creation. Method 'job' prints progress while method 'check\_stock' obtains stock info and a string indicating cost of the product.

Amazon pages can have stock info in different ways. Following are the possible cases, interpretations, and return values of each case.

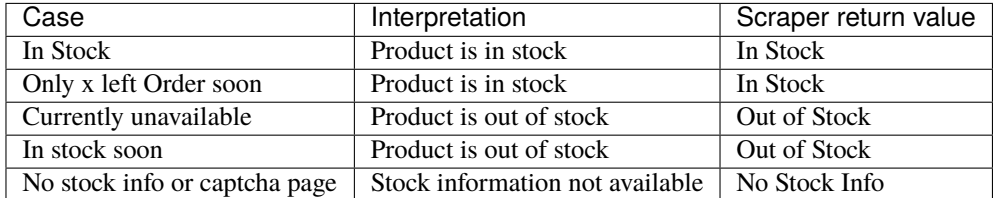

#### check\_stock(*url*)

Obtains stock information from the given url.

**Parameters** url – URL of the product

**Returns** a string indicating the stock information and a string indicating cost of the product

<span id="page-7-2"></span>job()

Prints the progress, and delegates the task to 'check\_stock'.

**Returns** a string indicating the stock information and a string indicating cost of the product

### <span id="page-7-0"></span>**1.1.2 BestBuyScraper module**

### class BestBuyScraper.BestBuyScraper(*url*)

Bases: object

This is the Scraper for BestBuy. Takes in product url as input upon object creation. Method 'job' prints progress while the method 'check\_stock' obtains stock info and a string indicating cost of the product.

check\_stock(*url*)

Obtains stock information from the given url.

**Parameters** url – URL of the product

**Returns** a string indicating the stock information and a string indicating cost of the product

### job()

Prints the progress, and delegates the task to 'check\_stock'.

**Returns** a string indicating the stock information and a string indicating cost of the product

### <span id="page-7-1"></span>**1.1.3 Scraper module**

class Scraper.Scraper Bases: object

Scraper chooses which scraper to run. Method 'ChooseScraper' chooses the scraper.

### ChooseScraper(*url*)

Chooses the scraper based on product url.

**Parameters** url – URL of the product

**Returns** the stock status information

### <span id="page-8-2"></span><span id="page-8-0"></span>**1.1.4 SendEmail module**

#### SendEmail.sendEmail(*receiver*, *itemName*, *url*)

Sends the notification email to the user. Takes in the user's email, product name, and product url as input. In order to send the email, please prepare an email account and fill in the gmail\_user for email address and gmail\_password for password.

### **Parameters**

- **receiver** The email address of the receiver(User)
- **itemName** The name of the the product
- url URL of the product

**Returns** 1 if the email sent successfully, 0 if not

### <span id="page-8-1"></span>**1.1.5 Tracker module**

### class Tracker.State

Bases: object

The State class that holds all state data. Holds alert settings and the item list.

### deleteAlert(*alert*)

Delete an alert.

#### **Parameters alert** – given the alert name which we want to delete

#### **Returns**

### deleteEmail()

Clear the email address.

getStatus(*item*, *url*) Get the item status for specific item.

### **Parameters**

- item given item name
- $ur1$  given item url

**Returns** the item status for given item

### read\_state(*s*)

Read in a state from file.

#### **Parameters**

- filename given filename we want to read in
- $s is$  the sate we want add state data to

#### save\_state(*s*)

Save the state to the file.

@param filename: the filename we want to save the state to @param s: is the state instance which stores the state data

### <span id="page-9-1"></span>updateAlert(*alert*)

Update the alert with given alert, add the new aler to the alert list.

**Parameters** alert – given alert

updateEmail(*email*)

Update the email with given email.

Parameters email – the given email

### updateItem(*iturl*)

Update the item list with given item dict.

**Parameters iturl** – the given item dict, contains the item name, url, status and previous status

### updateSetting(*setting*)

Update the setting with given setting.

### **Parameters** setting – the given setting

updateStatus(*item*, *url*, *status*)

Update the item status.

**Parameters**

- item given item name
- $ur1$  given item url
- status new item status

### <span id="page-9-0"></span>**1.1.6 WalmartScraper module**

### class WalmartScraper.WalmartScraper(*url*)

Bases: object

This is the Scraper for Walmart. Takes in product url as input upon object creation. Method 'job' prints progress while method 'check\_stock' obtains stock info and a string indicating cost of the product.

Walmart pages can have stock info in different ways. Following are the possible cases, interpretations, and return values of each case.

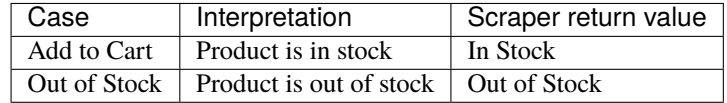

check\_stock\_price(*url*)

Obtains stock information from the given url.

#### **Parameters** url – URL of the product

**Returns** a string indicating the stock information and a string indicating cost of the product

<span id="page-10-5"></span>job()

Prints the progress, and delegates the task to 'check\_stock'.

**Returns** a string indicating the stock information and a string indicating cost of the product

### <span id="page-10-4"></span>**1.1.7 utils module**

Utils file contains the utility functions for enabling the additional features like launch on auto start.

#### utils.become\_persistent(*filename*)

For Windows users we can launch the app during startup to start tracking the availability and send desktop notifications when available.

#### utils.remove\_startup()

Disables auto launch during startup.

### <span id="page-10-0"></span>**1.2 test**

### <span id="page-10-1"></span>**1.2.1 Amazon\_cost\_test module**

#### Amazon\_cost\_test.test\_check\_cost()

Tests if the cost value is received correctly for each of the 5 stock status conditions (In Stock, Order Soon, Out of Stock, In Stock Soon, Invalid URL) on www.amazon.com.

### <span id="page-10-2"></span>**1.2.2 AmazonScraper\_test module**

#### AmazonScraper\_test.test\_check\_stock()

Tests if the stock status value is received correctly for each of the 5 stock status conditions (In Stock, Order Soon, Out of Stock, In Stock Soon, Invalid URL) on www.amazon.com.

#### AmazonScraper\_test.test\_init()

Tests if Amazon Scraper initializes properly.

### AmazonScraper\_test.test\_job()

Tests if the Amazon scraper delegation and the console print messages are working fine for each of the 5 stock status conditions.

### <span id="page-10-3"></span>**1.2.3 BestBuy\_cost\_test module**

#### BestBuy\_cost\_test.test\_InStock\_cost()

Tests if cost value is received correctly when condition is In Stock on www.bestbuy.com.

#### BestBuy\_cost\_test.test\_OutOfStock\_cost()

Tests if cost value is received correctly when condition is Out of Stock on www.bestbuy.com.

### <span id="page-11-5"></span><span id="page-11-0"></span>**1.2.4 BestBuyScraper\_test module**

### BestBuyScraper\_test.test\_InStock()

Tests if the stock status value is received correctly for two stock status conditions (In Stock, Should be In Stock) on www.bestbuy.com.

### BestBuyScraper\_test.test\_OutOfStock()

Tests if the stock status value is received correctly for two stock status conditions (Out of Stock, Should be Out of Stock) on www.bestbuy.com.

### BestBuyScraper\_test.test\_init()

Tests if Bestbuy Scraper initializes properly.

### <span id="page-11-1"></span>**1.2.5 Scraper\_test module**

```
Scraper_test.test_ChooseScraper()
```
Tests the scraper for Amazon, Bestbuy, and Walmart URLs.

### Scraper\_test.test\_init()

Tests if Scraper initializes properly.

### <span id="page-11-2"></span>**1.2.6 tracker\_test module**

### tracker\_test.test\_deleteAlert()

Tests if alert gets removed properly.

### tracker\_test.test\_readState()

Tests if the reading of the tracker.txt file is correct or not (to load preferences from previous run).

### tracker\_test.test\_updateStatus()

Tests if the stock status change is updated properly.

### <span id="page-11-3"></span>**1.2.7 Walmart\_cost\_test module**

### Walmart\_cost\_test.test\_InStock\_cost()

Tests if cost value is received correctly when condition is In Stock on www.beswalmarttbuy.com.

### Walmart\_cost\_test.test\_OutOfStock\_cost()

Tests if cost value is received correctly when condition is Out of Stock on www.walmart.com.

### <span id="page-11-4"></span>**1.2.8 WalmartScraper\_test module**

### WalmartScraper\_test.test\_InStock()

Tests if the stock status value is received correctly for two stock status conditions (In Stock, Error Occurred) on www.walmart.com.

#### WalmartScraper\_test.test\_OutOfStock()

Tests if the stock status value is received correctly for two stock status conditions (Out of Stock, Error Occurred) on www.walmart.com.

### WalmartScraper\_test.test\_init()

Tests if Walmart Scraper initializes properly.

## **CHAPTER**

**TWO**

# **INDICES AND TABLES**

- <span id="page-12-0"></span>• genindex
- modindex

# **PYTHON MODULE INDEX**

### <span id="page-14-0"></span>a

Amazon\_cost\_test, [7](#page-10-1) AmazonScraper, [3](#page-6-2) AmazonScraper\_test, [7](#page-10-2)

### b

BestBuy\_cost\_test, [7](#page-10-3) BestBuyScraper, [4](#page-7-0) BestBuyScraper\_test, [8](#page-11-0)

### s

Scraper, [4](#page-7-1) Scraper\_test, [8](#page-11-1) SendEmail, [5](#page-8-0)

### t

Tracker, [5](#page-8-1) tracker\_test, [8](#page-11-2)

### u

utils, [7](#page-10-4)

### w

Walmart\_cost\_test, [8](#page-11-3) WalmartScraper, [6](#page-9-0) WalmartScraper\_test, [8](#page-11-4)

# **INDEX**

# <span id="page-16-0"></span>A

Amazon\_cost\_test module, [7](#page-10-5) AmazonScraper module, [3](#page-6-3) AmazonScraper (*class in AmazonScraper*), [3](#page-6-3) AmazonScraper\_test module, [7](#page-10-5)

# B

become\_persistent() (*in module utils*), [7](#page-10-5) BestBuy\_cost\_test module, [7](#page-10-5) BestBuyScraper module, [4](#page-7-2) BestBuyScraper (*class in BestBuyScraper*), [4](#page-7-2) BestBuyScraper\_test module, [8](#page-11-5)

# C

check\_stock() (*AmazonScraper.AmazonScraper method*), [3](#page-6-3) check\_stock() (*BestBuyScraper.BestBuyScraper method*), [4](#page-7-2) check\_stock\_price() (*WalmartScraper.WalmartScraper method*), [6](#page-9-1) ChooseScraper() (*Scraper.Scraper method*), [4](#page-7-2)

# D

deleteAlert() (*Tracker.State method*), [5](#page-8-2) deleteEmail() (*Tracker.State method*), [5](#page-8-2)

# G

getStatus() (*Tracker.State method*), [5](#page-8-2)

# J

job() (*AmazonScraper.AmazonScraper method*), [3](#page-6-3) job() (*BestBuyScraper.BestBuyScraper method*), [4](#page-7-2) job() (*WalmartScraper.WalmartScraper method*), [6](#page-9-1)

# M

module

Amazon\_cost\_test, [7](#page-10-5) AmazonScraper, [3](#page-6-3) AmazonScraper\_test, [7](#page-10-5) BestBuy\_cost\_test, [7](#page-10-5) BestBuyScraper, [4](#page-7-2) BestBuyScraper\_test, [8](#page-11-5) Scraper, [4](#page-7-2) Scraper\_test, [8](#page-11-5) SendEmail, [5](#page-8-2) Tracker, [5](#page-8-2) tracker\_test, [8](#page-11-5) utils, [7](#page-10-5) Walmart\_cost\_test, [8](#page-11-5) WalmartScraper, [6](#page-9-1) WalmartScraper\_test, [8](#page-11-5)

# R

read\_state() (*Tracker.State method*), [5](#page-8-2) remove\_startup() (*in module utils*), [7](#page-10-5)

# S

save\_state() (*Tracker.State method*), [5](#page-8-2) Scraper module, [4](#page-7-2) Scraper (*class in Scraper*), [4](#page-7-2) Scraper\_test module, [8](#page-11-5) SendEmail module, [5](#page-8-2) sendEmail() (*in module SendEmail*), [5](#page-8-2) State (*class in Tracker*), [5](#page-8-2)

# T

test\_check\_cost() (*in module Amazon\_cost\_test*), [7](#page-10-5) test\_check\_stock() (*in module AmazonScraper\_test*), [7](#page-10-5) test\_ChooseScraper() (*in module Scraper\_test*), [8](#page-11-5) test\_deleteAlert() (*in module tracker\_test*), [8](#page-11-5) test\_init() (*in module AmazonScraper\_test*), [7](#page-10-5) test\_init() (*in module BestBuyScraper\_test*), [8](#page-11-5) test\_init() (*in module Scraper\_test*), [8](#page-11-5) test\_init() (*in module WalmartScraper\_test*), [8](#page-11-5)

test\_InStock() (*in module BestBuyScraper\_test*), [8](#page-11-5) test\_InStock() (*in module WalmartScraper\_test*), [8](#page-11-5) test\_InStock\_cost() (*in module BestBuy\_cost\_test*), [7](#page-10-5) test\_InStock\_cost() (*in module Walmart\_cost\_test*), [8](#page-11-5) test\_job() (*in module AmazonScraper\_test*), [7](#page-10-5) test\_OutOfStock() (*in module BestBuyScraper\_test*), [8](#page-11-5) test\_OutOfStock() (*in module WalmartScraper\_test*), [8](#page-11-5) test\_OutOfStock\_cost() (*in module Best-Buy\_cost\_test*), [7](#page-10-5) test\_OutOfStock\_cost() (*in module Walmart\_cost\_test*), [8](#page-11-5) test\_readState() (*in module tracker\_test*), [8](#page-11-5) test\_updateStatus() (*in module tracker\_test*), [8](#page-11-5) Tracker module, [5](#page-8-2) tracker\_test module, [8](#page-11-5)

# U

updateAlert() (*Tracker.State method*), [5](#page-8-2) updateEmail() (*Tracker.State method*), [6](#page-9-1) updateItem() (*Tracker.State method*), [6](#page-9-1) updateSetting() (*Tracker.State method*), [6](#page-9-1) updateStatus() (*Tracker.State method*), [6](#page-9-1) utils module, [7](#page-10-5)

# W

```
Walmart_cost_test
    module, 8
WalmartScraper
    module, 6
WalmartScraper (class in WalmartScraper), 6
WalmartScraper_test
    module, 8
```